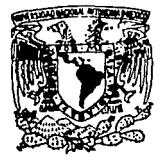

# UNIVERSIDAD NACIONAL AUTONOMA DE MEXICO FACULTAD DE CIENCIAS

*2S*  2 *e· .* 

...

Cálculo de modos resonantes en cavidades arbitrarias bidimensionales

# **TESIS**

que para obtener el grado académico de FÍSICO

presenta

Rafael Alberto Méndez Sánchez

DIRECTOR: DR. THOMAS H. SELIGMAN SCHURCH

[ **FALLP.** ;.~ :~!GEM **l** 

México, D.F. Octubre de 1992

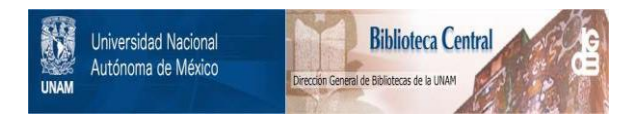

# **UNAM – Dirección General de Bibliotecas Tesis Digitales Restricciones de uso**

# **DERECHOS RESERVADOS © PROHIBIDA SU REPRODUCCIÓN TOTAL O PARCIAL**

Todo el material contenido en esta tesis está protegido por la Ley Federal del Derecho de Autor (LFDA) de los Estados Unidos Mexicanos (México).

El uso de imágenes, fragmentos de videos, y demás material que sea objeto de protección de los derechos de autor, será exclusivamente para fines educativos e informativos y deberá citar la fuente donde la obtuvo mencionando el autor o autores. Cualquier uso distinto como el lucro, reproducción, edición o modificación, será perseguido y sancionado por el respectivo titular de los Derechos de Autor.

# **ÍNDICE**

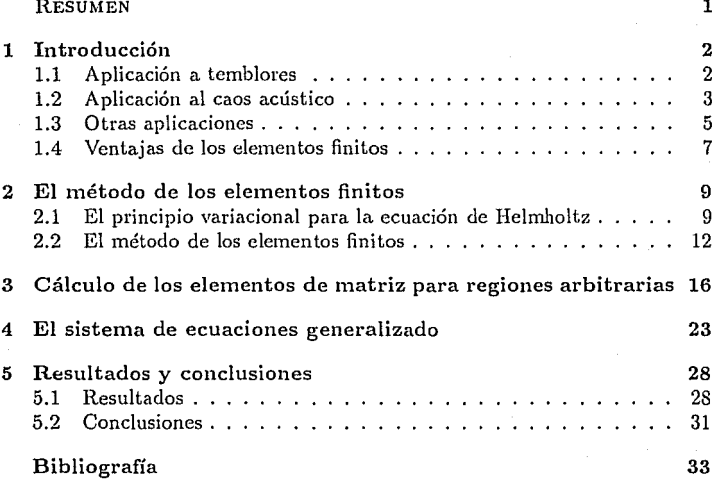

# RESUMEN

En esta tesis se presenta una técnica eficiente para resolver la ecuación de Helmholtz en una región bidimensional arbitraria con condiciones a la frontera de Neumann, Dirichlet o mixtas. Primero se exponen algunos ejemplos en acústica y elasticidad que nos conducen al problema anterior, después se estudia el método de los elementos finitos a partir del principio de mínima acción aplicado al problema y por último, se implementan programas de elementos finitos para la ecuación de Helmholtz en una región arbitraria. Los programas son probados resolviendo la ecuación de Helmhlotz en una membrana circular.

# 1 INTRODUCCIÓN

El problema principal que se estudia en esta tesis es resolver, usando el método de los elementos finitos, la ecnación de Helmholtz en una región bidimensional arbitraria con condiciones a la frontera de Neumann y Dirichlet.

Primero damos varios ejemplos en donde surge el problema anterior. Después exponemos el método de los elementos finitos y su aplicación a regiones de forma arbitraria, para finalmente analizar algunas aplicaciones y evaluar nuestros programas de cómputo. Resaltaremos el hecho de que el método de los elementos finitos es un método que se adapta de manera natural a las condiciones de Neumann.

### 1.1 Aplicación a temblores

Una posible explicación de la respuesta sísmica del Valle de México y de los desastres ocurridos en la Ciudad de l\•féxico en los sismos de 1985 la dan Flores *et al* [1] con base en la teoría de la elasticidad [2,3,4].

Se sabe que los daños ocasionados por los temblores de 1985 (cuando se colapsaron muchos edificios), ocurrieron en pequeüas zonas separadas por regiones con daños mucho menores. Todas estas zonas están localizadas sobre los lechos antiguamente ocupados por el lago de Tenochtitlan [1]. Este fenómeno se puede interpretar como un patrón ele interferencia, constructiva en las regiones con muchos derrumbes y destructiva en los lugares donde hubo pocos.

Si observamos los acelerogramas registrados en distintas zonas del Valle de México<sup>1</sup> notamos que los correspondientes a la zona del lago tienen mayor duración y amplitud, además de mostrar una frecuencia bien definida (ver figura 1). Esto nos recuerda algo muy conocido: el fenómeno de resonancia..

<sup>&</sup>lt;sup>1</sup>La Ciudad de México ha sido dividida, por las características de su subsuelo, en tres zonas: de lomas, de transición y del lago. [4]

Por otra parte, la estratigrafía del Valle de México está formada principalmente por tres capas [4], una de las cuales (la superficial) es muy blanda<sup>2</sup> y delgada<sup>3</sup>, por lo que se puede formular un modelo bidimensional en el plano horizontal para ella.

El problema por resolver es entonces la ecuación de onda bidimensional en una región R, dada por la zona del lago (ver figura 2). Las condiciones en la frontera, son las de Neumann pues el fluido que simula la arcilla blanda, no puede atravesar el recipiente sólido que lo rodea. Sólo puede moverse tangencialmente cerca de los bordes del lago.

En regiones donde hay roca, sedimentos y lodo, como en el Valle de México, se puede demostrar que las ondas S, que tienen menor velocidad, se convierten, para ciertas frecuencias en ondas P, que tienen mayor velocidad. Estas ondas pueden establecer un patrón de resonancia por reflexión en las fronteras del lago [6]. Por ello nos interesa obtener los modos normales de la ecuación  $\nabla^2\Psi + k^2\Psi = 0$  en la región R con  $\frac{\partial \psi}{\partial n} = 0$ en la frontera( $\partial R$ ), donde  $\Psi$  es el desplazamiento. Esta es una ecuación de eigenvalores conocida como ecuación de Helmholtz.

Ya que las ondas P, mencionadas anteriormente, tienen frecuencias muy bien definidas [4,6] (la combinación roca, arcilla y lodo, funciona como un "filtro pasabandas"), sólo nos interesan las eigenfunciones de la ecuación de Helmholtz en un intervalo determinado de frecuencias (alrededor de 0.4Hz) [4].

#### 1.2 Aplicación al caos acústico

Es bien sabido que en mecánica clásica existen sistemas no integrables. Ejemplos son el billar de Sinaí [7] o el estadio de Dunimovich [8] (ver figura 3). El estudio ele estos sistemas muestra que existen órbitas periódicas aisladas, es decir, órbitas que

**<sup>2</sup>Un estudio hecho por Jaime [5] muestra que las velocidades de las ondas transversales, Ct y longitudinales, e, (también llamadas de corle y de presión o Secundarias y Primarias, respectivamente),**  en la capa superficial del Valle de México, son muy distintas:  $\frac{c_1}{c_1} = 0.05$ .<br><sup>3</sup>La capa de arcilla blanda tiene una profundidad máxima de 50 metros. Comparada con las

dimensiones laterales ( $\sim 10Km$ ), dicha profundidad es despreciable.

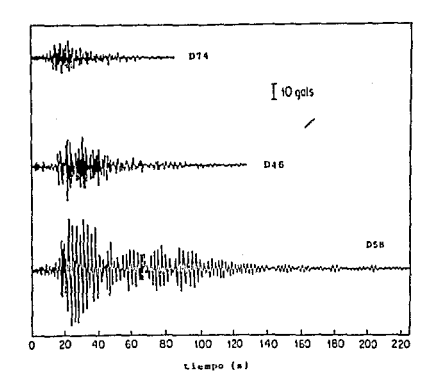

Figura l. Acelerogramas registrados en las zonas del lago, de la ref. [4].

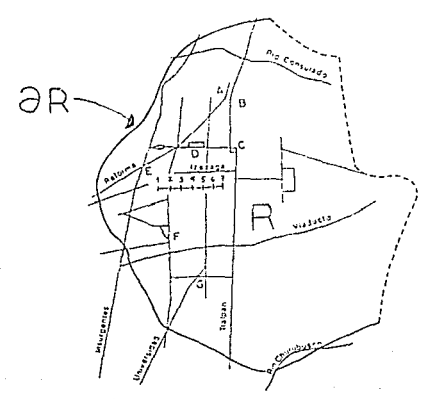

Figura 2. Región R en In cual se desea resolver la ecuación de Helmholtz [l].

son inestables [9] (ver figura 4). El problema cuántico equivalente, es la ecuación de Schrödinger para una partícula sujeta a un potencial bidimensional infinito (de la forma del billar o del estadio, según corresponda). Otra vez, la parte espacial de este problema nos conduce a la ecuación de Helmholtz, aunque ahora con condiciones a la frontera de Dirichlet ( $\Psi = 0$  en  $\partial R$ ).

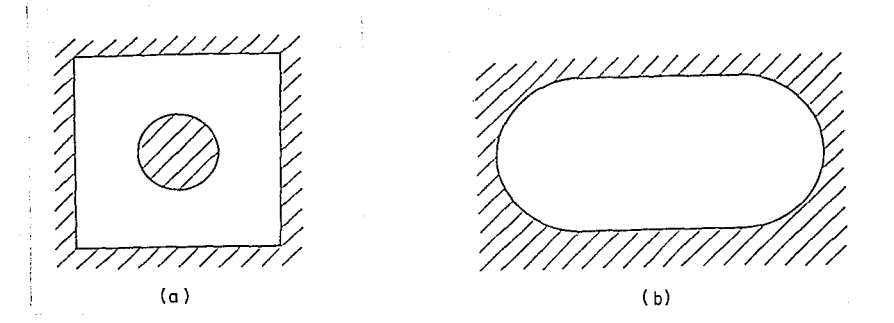

Figura 3. a) Billar de Sinai. b) Estadio de Bunimovich.

Heller [10,11], al estudiar estos sistemas, mostró que las órbitas periódicas aisladas dejan "cicatrices" en las eigenfunciones de energía alta, es decir, la intensidad ( $|\Psi|^2$ ) de tales eigenfunciones está concentrada alrededor de las órbitas antes mencionadas (ver figura 5). También se ha demostrado [12,13] que estos sistemas tienen las características espectrales de un *ensemble* de matrices estocásticas".

Podemos preguntarnos también que pasa en el caso acústico, es decir, si la ecuación de Helmholtz, con la misma geometría pero ahora con condiciones a la frontera de Neumann, da resultados parecidos al caso cuántico. Esta es una cuestión no atacada hasta ahora y que puede dilucidarse con los métodos que desarrollaremos en esta tesis [16].

#### 1.3 Otras aplicaciones

En ingeniería y en acústica hay muchos sistemas que nos conducen al mismo problema: resolver la ecuación de Helmholtz en una región bidimensional con geometría arbitraria y con las condiciones a la frontera de Neumann.

Como primer ejemplo, tomemos la geometría de un automóvil, en corte transversal

<sup>4</sup> Una revisión de este tema la dan Drody *et ni* [14]; también se puede ver a Metha [15]

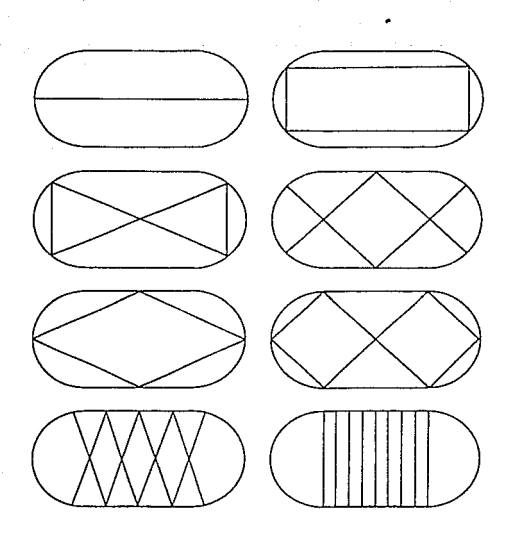

**Figura 4. órbitas periódicas aisladas en el estadio de Bunimovich.** 

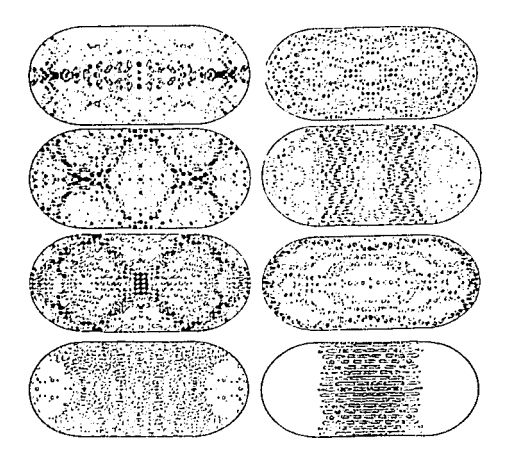

Figura 5. Curvas de nivel de la intensidad de la función de onda para energías altas [11].

6

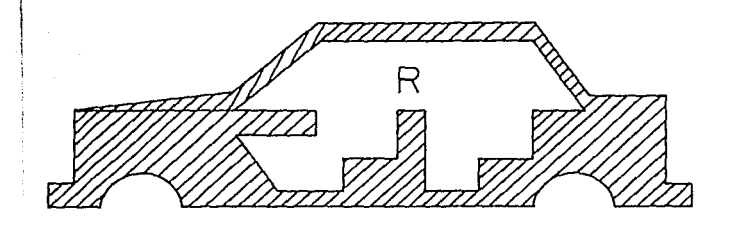

**Figura 6. Región de un auto para el cual nos interesa calcular los modos resonantes.** 

como se muestra en la figura 6. Una de las comodidades que buscan los fabricantes de autos, es que el ruido debido a las vibraciones del motor que escuchen los pasajeros sea muy bajo en el interior. Dicho de otra manera, se busca que Jos antinodos de las eigenfunciones en el interior del auto no estén cerca del Jugar en donde se encuentran los oidos del conductor y de los pasajeros (17,18].

Un segundo ejemplo es el estudio del sonido de un violín o de una guitarra. En este caso, se pueden estudiar las eigenfunciones de los instrumentos y su relación con el timbre, que es la transformada de Fourier para una nota dada, de cada instrumento. Por último, podemos pensar en una sala de conciertos de altura constante. Aquí nos interesa que los asistentes a un concierto escuchen Ja música sin el ruido ocasionado por la geometría de la sala.

## 1.4 Ventajas de los elementos finitos

Los problemas expuestos anteriormente han sido atacados con distintas técnicas, en particular la de diferencias finitas y el de los elementos finitos. Al revisar la literatura sobre el método de diferencias finitas, nos damos cuenta [19,20], que imponer las condiciones a Ja frontera de Dirichlet es muy fácil: simplemente hacemos la función en la frontera igual a cero. En el caso de condiciones de Neumann, la situación se torna más

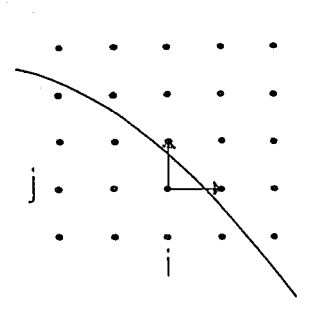

Figura 7. Con el método de las diferencias finitas, en el punto  $(i, j)$  es problemático calcular la derivada **direccional.** 

difícil. Con una frontera de forma arbitraria las cosas se vuelven casi inmanejables [21] (ver figura 7). En este punto surge la dificultad más grave: la convergencia es muy lenta [3].

Nosotros haremos uso de los elementos finitos, ya que en éstos la condición de Neumann es una condición natural [17,18,22-25]. Como lo veremos en el siguiente capítulo, en este caso Ja condición de Dirichlet es una condición impuesta, por lo que la convergencia con esta condición será más lenta para los elementos finitos que al usar diferencias finitas. Así, nos conviene usar elementos finitos para los problemas antes mencionados y en los capítulos siguientes abordaremos este método.

### 2 EL MÉTODO DE LOS ELEMENTOS FINITOS

#### 2.1 El principio variacional para la ecuación de Helmholtz

Para enlender la idea básica de los elementos finilos basta recordar que existe un principio variacional enlre la *Acción (S)* y las *Ecuaciones de Eule1·-Lagrange* [26]:

*"La función que minimiza la Acción S satisface las ecuaciones de Euler-Lagrange del J\fovimiento."* 

La pregunta que nos hacemos luego, es jexiste un principio variacional correspondiente para la ecuación de Helmholtz? La respuesta es afirmativa [27-29], por lo que podremos extremizar la funcional asociada a la ecuación de Helmhollz numéricamente sin tener que resolver explícitamente la ecuación diferencial.

El principio variacional para la ecuación de Helmholtz se formula a partir del principio de mínima acción aplicado a una membrana. En este caso, como tenemos un sistema continuo, la acción se puede escribir en términos de una densidad lagrangiana:

$$
S = \int \int_{R} \mathcal{L} da dt,
$$
 (2.1)

donde

$$
\mathcal{L} = \frac{1}{2}\rho \left| \frac{\partial \chi}{\partial t} \right|^2 - \frac{1}{2}\rho c^2 |\nabla \chi|^2, \tag{2.2}
$$

con *p* la clensiclacl de masa superficial, *x* el desplazamiento y *e* la velocidad de las ondas en la membrana.

Utilizando el método de separación de variables podemos sugerir

$$
\chi(x, y, t) = \Psi(x, y)e^{i\omega t},\tag{2.3}
$$

por lo que la densidad lagrangiana toma la forma

$$
\mathcal{L} = \frac{1}{2}\rho w^2 \Psi^2 - \frac{1}{2}\rho c^2 (\nabla \Psi)^2.
$$
 (2.4)

9

Si insertamos la ecuación (2.4) en la expresion para la acción se obtiene

$$
S = -\frac{1}{2}\rho c^2 \int \int_R \left( (\nabla \Psi)^2 - \frac{w^2}{c^2} \Psi^2 \right) d\mu,
$$
 (2.5)

es decir

$$
S = -\frac{1}{2}\rho c^2 t \int_R \left( (\nabla \Psi)^2 - \frac{w^2}{c^2} \Psi^2 + \right) da.
$$
 (2.6)

De esta manera,  $\delta S = 0$  implica

$$
\delta \left[ \frac{1}{2} \int_{R} \left( (\nabla \Psi)^{2} - \lambda \Psi^{2} \right) da \right] = 0, \tag{2.7}
$$

donde  $\lambda = \frac{w^2}{c^2}$ .

El principio variacional para la ecuación de Helmholtz se formula así: Sea

$$
F = \frac{1}{2} \int_{R} \left( (\nabla \Psi)^2 - \lambda \Psi^2 \right) da,
$$
 (2.8)

donde  $\lambda = \frac{w^2}{a^2}$ .

### Entonces

"Extremizar *F* sobre una región R, es equivalente a resolver la ecuación de Helmholtz con condiciones de Dirichlet o Neumann en la frontera  $\partial R$ ."

Para demostrar esto, veamos que la funcional propuesta en la ecuación (2.8) tiene como ecuación de Euler-Lagrange correspondiente la ecuación de Helmholtz. Tomemos la variación de la ecuación (2.8)

$$
\delta F = \int_{R} \nabla \Psi \cdot \delta (\nabla \Psi) da - \lambda \int_{R} \Psi \delta \Psi da. \tag{2.9}
$$

Ya que la variación y el gradiente son operadores independientes, la ecuación (2.9) se con vierte en

$$
\delta F = \int_{R} \left( \nabla \Psi \cdot \nabla (\delta \Psi) - \lambda \Psi \delta \Psi \right) da, \qquad (2.10)
$$

y con la identidad  $\nabla\Psi \cdot \nabla(\delta\Psi) = \nabla \cdot (\delta\Psi\nabla\Psi) - \nabla^2 \Psi \delta\Psi$  la ecuación (2.10) toma la forma

$$
\delta F = \int_{R} \left( \{ \nabla \cdot (\delta \Psi \nabla \Psi) - \nabla^{2} \Psi \delta \Psi \} - \lambda \Psi \delta \Psi \right) da; \tag{2.11}
$$

reordenando términos se llega a

$$
\delta F = -\int_{R} (\nabla^{2} \Psi + \lambda \Psi) \delta \Psi da + \int_{R} \nabla \cdot (\delta \Psi \nabla \Psi) da \qquad (2.12a)
$$

y usando el teorema de Gauss en el segundo término del lado derecho, tenemos

$$
\delta F = -\int_{R} (\nabla^2 \Psi + \lambda \Psi) \delta \Psi da + \oint_{\partial R} \hat{n} \cdot \nabla \Psi \delta \Psi ds. \tag{2.12b}
$$

Exigimos que *F* sea mínimo,  $\delta F = 0$ ; tenemos

$$
-\int_{R} (\nabla^{2} \Psi + \lambda \Psi) \delta \Psi da + \oint_{\partial R} (\hat{n} \cdot \nabla \Psi) \delta \Psi ds = 0, \qquad (2.13)
$$

relación que debe ser válida para cualquier variación. Por lo tanto, Jos integrandos tanto sobre la región R como sobre la frontera  $\partial R$  deben ser cero:

$$
\nabla^2 \Psi + \lambda \Psi = 0 \quad \epsilon \ R \tag{2.14a}
$$

$$
\hat{n} \cdot \nabla \Psi = 0 \quad \epsilon \; \partial R. \tag{2.14b}
$$

La ecuación (2.14a) es la ecuación de Helmholtz que buscamos; (2.14b) está definida en la frontera  $\partial R$  y nos indica que la derivada normal de  $\Psi$  es cero, es decir, cuando  $\Psi$  satisface las condiciones a la frontera de Neumann. Por otra parte, si  $\Psi$  misma es idénticamente cero sobre la frontera, no admite variación, y el segundo término en (2.13) no existe, por lo que tenemos condiciones de Dirichlet. Así, si permitimos variación en la frontera, obtenemos la condición de Neumann y por esta razón se dice que la condición de Neumann es una condición natural, de otro modo, si las funciones admisibles son cero en la frontera, se tiene la condición de Dirichlet.

Se puede demostrar(23] que minimizar la funcional (2.S) es equivalente a minimizar el área de una membrana bidimensional y de esta manera, la condición de Neumann en la frontera es una condición natural, ya que si no es así, existiría un fuerza perpendicular (sobre los extremos) que obligaría a  $\Psi$  a tener derivada cero en la frontera. El caso unidimensional se ilustra en la figura 8.

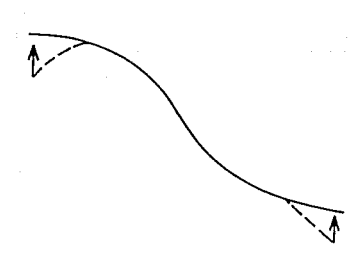

**Figura 8. Las condiciones naturales a la frontera se pueden entender fácilmente en el caso de una cuerda. Si la longitud de la cuerda es mínima y se tienen los extremos libres, es necesaria la condición de Neumann, ya que de no ser así, existiría una fuerza normal en los extremos que la obligan a tener esta forma.** 

## 2.2 El método de los elementos finitos

En el método de los elementos finitos se minimiza, no sobre todas las funciones admisibles sino sobre un conjunto finito de ellas, que por simplicidad se escogen como una combinación lineal ( $\Psi(x,y)$  en el caso bidimensional y  $\Phi(x)$  en el caso unidimensional) de funciones lineales continuas a trozos  $({\phi_i(x)}$  en el caso unidimensional y  ${\psi_i(x, y)}$ en el caso bidimensional). En el caso unidimensional las funciones admisibles se toman como  $\Phi(x) = \sum \gamma_i \phi_i(x)$ , con

$$
\phi_i(x) = \begin{cases} \frac{x - x_{i-1}}{n_{i-1}} & x_{i-1} \leq x \leq x_i \\ \frac{x_{i+1} - x}{n_i} & x_i \leq x \leq x_{i+1} \end{cases} \tag{2.15}
$$
\n0

\nde otra manera.

El caso bidimensional se define como

$$
\Psi(x,y) = \sum_{i=1}^{N} \gamma_i \psi_i(x,y), \qquad (2.16)
$$

con  $\gamma_i$  constantes independientes entre si y por encontrar.  $\psi_i$  son polinomios segmen-

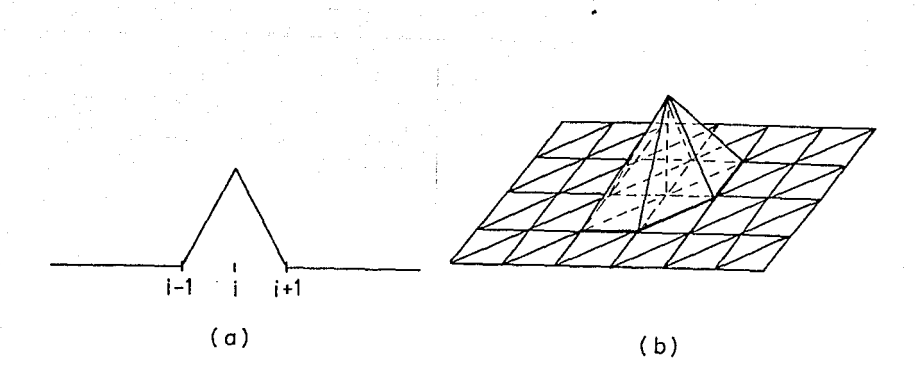

Figura 9. Gráfica de las funciones base, definidas en a) (2.15) (caso unidimensional) y b) (2.17) (caso bidimensional).

tarios (base bidimensional) de la forma

$$
\psi_i(x,y) = a_i + b_i x + c_i y,\tag{2.17}
$$

donde *a;, b;* y e; son constantes dadas que se ajustan para cada elemento de la base (ver (2.15) para el caso unidimensional). En la figura 9 se muestran las bases para ambos casos.

Si minimizamos la funcional (2.8) ajustando las constantes  $\gamma_i$  de la aproximación dada en (2.16) y (2.17), tenemos

$$
F(\Psi) = F\left(\sum_{i=i}^{N} \gamma_i \psi_i(x, y)\right). \tag{2.18}
$$

Por lo tanto

$$
F(\Psi) = \frac{1}{2} \int_R \left\{ \nabla \left( \sum_{i=1}^N \gamma_i \psi_i \right) \right\}^2 da - \frac{\lambda}{2} \int_R \left( \sum_{i=1}^N \gamma_i \psi_i \right)^2 da \tag{2.19}
$$

y como el gradiente es un operador lineal,

$$
F(\Psi) = \frac{1}{2} \int_R \left\{ \sum_{i=1}^N \gamma_i \nabla \psi_i \right\}^2 da - \frac{\lambda}{2} \int_R \left( \sum_{i=1}^N \gamma_i \psi_i \right)^2 da; \tag{2.20}
$$

derivando con respecto a $\gamma_j$  tenemos

$$
\frac{\partial F}{\partial \gamma_j} = \int_R \sum_{i=1}^N \gamma_i \nabla \psi_i \cdot \sum_{i=1}^N \nabla \psi_i \frac{\partial \gamma_i}{\partial \gamma_j} da - \lambda \int_R \sum_{i=1}^N \gamma_i \psi_i \sum_{i=1}^N \psi_i \frac{\partial \gamma_i}{\partial \gamma_j} da \tag{2.21}
$$

y tomando la condición de extrema!

$$
\int_{R} \sum_{i=1}^{N} \gamma_{i} \nabla \psi_{i} \cdot \sum_{i=1}^{N} \nabla \psi_{i} \frac{\partial \gamma_{i}}{\partial \gamma_{j}} da - \lambda \int_{R} \sum_{i=1}^{N} \gamma_{i} \psi_{i} \sum_{i=1}^{N} \psi_{i} \frac{\partial \gamma_{i}}{\partial \gamma_{j}} da = 0.
$$
 (2.22)

Reacomodando términos llegamos a

$$
\int_{R} \sum_{i=1}^{N} \gamma_{i} \nabla \psi_{i} \cdot \sum_{i=1}^{N} \nabla \psi_{i} \frac{\partial \gamma_{i}}{\partial \gamma_{j}} da = \lambda \int_{R} \sum_{i=1}^{N} \gamma_{i} \psi_{i} \sum_{i=1}^{N} \psi_{i} \frac{\partial \gamma_{i}}{\partial \gamma_{j}} da,
$$
\n(2.23)

en donde j toma los valores  $1, 2, ..., N$ .

Como  $\frac{\partial \gamma_i}{\partial \gamma_j} = \delta_{ij}$ 

$$
\int_{R} \sum_{i=1}^{N} \gamma_{i} \nabla \psi_{i} \cdot \nabla \psi_{j} da = \lambda \int_{R} \sum_{i=1}^{N} \gamma_{i} \psi_{i} \psi_{j} da \qquad (2.24)
$$

 $(\text{para } j = 1, 2, ..., N).$  Puesto de otro modo

$$
\sum_{i=1}^{N} \left( \int_{R} \nabla \psi_{i} \cdot \nabla \psi_{j} da \right) \gamma_{i} = \lambda \sum_{i=1}^{N} \left( \int_{R} \psi_{i} \psi_{j} da \right) \gamma_{i}, \qquad (2.25)
$$

para  $j = 1, ..., N$ . Si definimos

y

$$
A_{ij} = \int_R \nabla \psi_i \cdot \nabla \psi_j da,
$$
  
\n
$$
B_{ij} = \int_R \psi_i \psi_j da
$$
  
\n
$$
\mathbf{x} = \begin{pmatrix} \gamma_1 \\ \gamma_2 \\ \vdots \\ \gamma_N \end{pmatrix},
$$

tenemos un sistema de ecuaciones de la forma

$$
Ax = \lambda Bx.
$$

(2.26)

Aquí *B* es distinta de la identidad debido a que las  $\psi_i$ 's no son ortogonales en el sentido usual  $((\psi_i, \psi_j) \neq \delta_{ij}$  porque estan representadas en una base no ortonormal). De hecho, los eigenvectores de este sistema son ortogonales con respecto a B. Usando la ecuación (2.26) podemos demostrar esta afirmación. Cualquier eigenfunción  $x_m$ , satisface

$$
A\mathbf{x}_{\mathbf{m}} = \lambda_m B\mathbf{x}_{\mathbf{m}}.\tag{2.27}
$$

Multiplicando por la izquierda por el traspuesto de  $x_n$   $(x_n^t)$ , se obtiene

$$
x_n^t A x_m = \lambda_m x_n^t B x_m,\tag{2.28}
$$

y usando las propiedades de simetría de *A* y *B* se tiene

$$
\mathbf{x}_{\mathbf{m}}^{\mathbf{t}} A \mathbf{x}_{\mathbf{n}} = \lambda_m \mathbf{x}_{\mathbf{n}}^{\mathbf{t}} B \mathbf{x}_{\mathbf{m}} \tag{2.29}
$$

y usando de nuevo (2.28), ahora para Xm,

$$
\lambda_n \mathbf{x}_{\mathbf{m}}^{\mathbf{t}} B \mathbf{x}_{\mathbf{n}} = \lambda_m \mathbf{x}_{\mathbf{n}}^{\mathbf{t}} B \mathbf{x}_{\mathbf{m}} \tag{2.30}
$$

así que cuando  $\lambda_n \neq \lambda_m$ 

$$
x_n^t B x_m = \delta_{mn}, \qquad (2.31)
$$

es decir, los eigenvectores no degenerados son ortogonales respecto a *B.* 

Como conclusión: resolver la ecuación de Helmhotz es equivalente a minimizar el funcional (2.8) y este Jo podemos minimizar numéricamente con el método de los elementos finitos. Así nos quedan por resolver dos problemas:

- 1) Calcular los elementos de matriz,  $A_{ij}$  y  $B_{ij}$
- 2) Encontrar las soluciones del sistema  $A\mathbf{x} = \lambda B\mathbf{x}$ .

Estos problemas se estudiarán en los capítulos siguientes en este mismo orden.

# **3 CÁLCULO DE LOS ELEMENTOS DE MATRIZ PARA REGIONES ARBITRARIAS**

Ya que sabemos la forma de la.<sup>4</sup> funciones base en el caso bidimensional, queremos encontrar los elementos de matriz *A;;* y *B;;* para una región arbitraria R.

Una manera fácil de abordar el problema es sumergir la región en una "malla" triangular de un tamaño fijo como la sugerida en la figura 10. Con ello, la parte interior de la región tendrá elementos idénticos y por tanto, los elementos de matriz serán iguales; sólo habrá que redefinir las funciones del contorno (ver figura 11). Para hacer esta redefinición tomamos la parte de la malla que mejor se aproxime a  $\partial R$  y que encierre a la región R (ver figura 12a). Después, movemos los nodos exteriores de la malla hasta la frontera de R en alguna dirección de la malla sin cambiar su topología para definir una nueva red (ver figuras 12b y 12c). Dicho de otra forma, tomamos un elemento<sup>5</sup> y lo deformamos hasta que sus nodos exteriores a R queden sobre la frontera  $\partial R$ , moviendolos sobre las rectas que unen los nodos con el centro del elemento o alguno contiguo (notemos que todos los nodos son el centro de algún elemento).

Hecho esto, solamente hay que numerar los nodos y calcular las integrales

$$
A_{ij} = \int_{R} \nabla \psi_i \cdot \nabla \psi_j da \qquad (3.1.a)
$$

y

$$
B_{ij} = \int_R \psi_i \psi_j da.
$$
 (3.1.b)

En este momento es importante notar que los nodos sobre la frontera deben ser tomados en cuenta para la numeración para las condiciones de Neumann. En el caso de condiciones de Dirichlet eslos no son necesarios ya que permanecen siempre en cero.

Las integrales de las ecuaciones (3.1) se convierten en

<sup>&</sup>lt;sup>5</sup>Se define el elemento *i-ésimo como la región del plano en donde la función*  $\psi_i$  *es distinta de cero* 

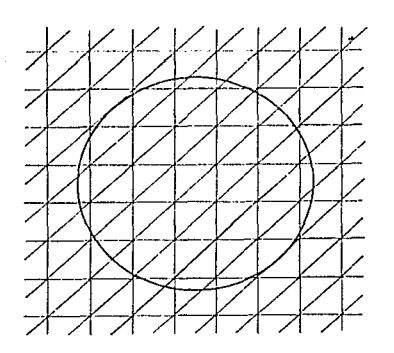

Figura 10. Una región R (en este caso un círculo) inmersa en una malla triangular.

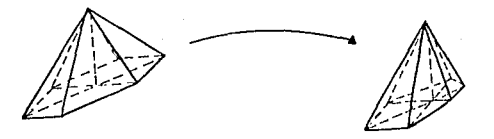

Figura 11. Redefinición de las funciones del contorno.

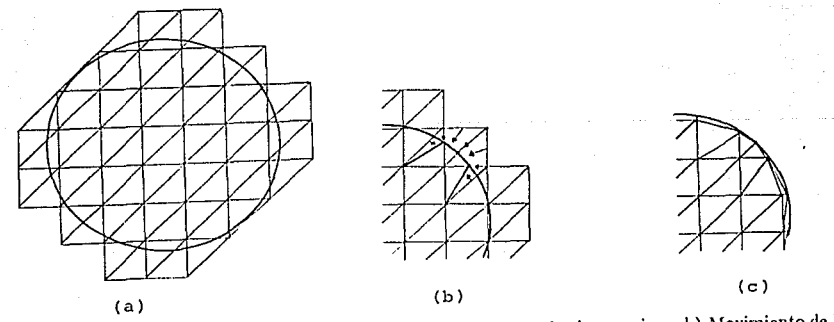

Figura 12. a) Parte de la malla que encierra el círculo y que mejor lo aproxima. b) l\lovirnicnto de los nodos de la red hacia la circunferencia y e) definición de la nueva red.

$$
A_{ij} = \int_{D} \nabla \psi_i \cdot \nabla \psi_j da \qquad (3.2a)
$$

y

$$
B_{ij} = \int_{D} \psi_{i} \psi_{j} da,
$$
 (3.2b)

donde D es la región en la cual  $\psi_i \psi_j$  es distinta de cero, dada por la unión de algunos triángulos. En la mayoría de los casos, el producto de ambas funciones es nulo en R, ya que  $\psi_i$ ; y  $\psi_j$  son funciones localizadas. Se tiene entonces  $A_{ij} = 0$  y  $B_{ij} = 0$  casi siempre (ver figura 13).

Como los elementos del interior son siempre los mismos, podemos hacer el cálculo de *A;;* y *B;;* para uno de ellos y usarlo para todos los demás. No sucede lo mismo con los elementos de la frontera. Allí hay que tener en cuenta que las funciones  $\psi_i$ ; y  $\psi_j$ ; ya no son las mismas debido a que el lugar en donde son distintas de cero ha cambiado (ver figura 14).

Como habíamos dicho, el producto  $\psi_i \psi_j$  es no nulo en una pequeña región D y esta región está formada por *N* triángulos ( $N \leq 6$ ), denominados  $\tau_k$ ,  $k = 1, ..., N$ . Tenemos

$$
D = \bigcup_{k=1}^{N} \tau_k.
$$
\n(3.3)

Por esta razón, las integrales de las ecuaciónes (3.2) pueden escribirse como:

$$
A_{ij} = \sum_{k=1}^{N} \int_{\tau_k} \nabla \psi_i \cdot \nabla \psi_j da \qquad (3.4a)
$$

y

$$
B_{ij} = \sum_{k=1}^{N} \int_{\tau_k} \psi_i \psi_j da.
$$
 (3.4b)

Para calcular las integrales de (3.4), hacemos uso del teorema de cambio de variable, de tal manera que el triángulo  $\tau_k$  se mapee en el triángulo  $\{(0,0), (1,0), (0,1)\},$  que denotamos por  $\tau_{std}$  (ver figura 15).

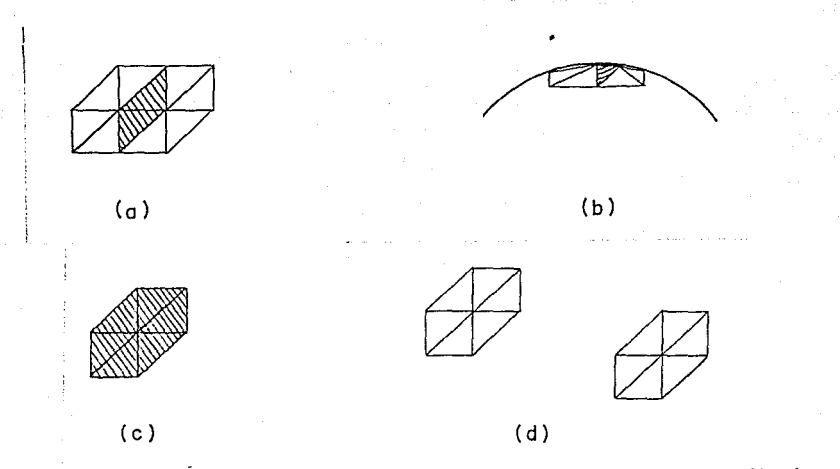

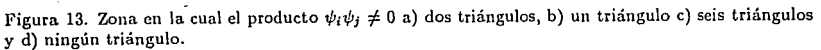

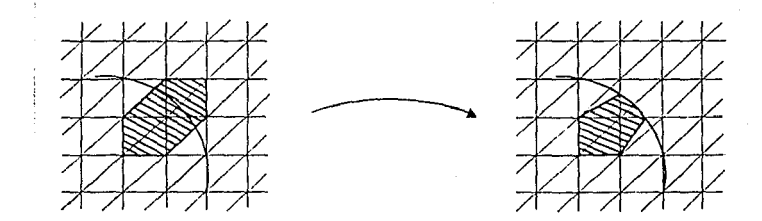

Figura 14. Cambio de las funciones del contorno.

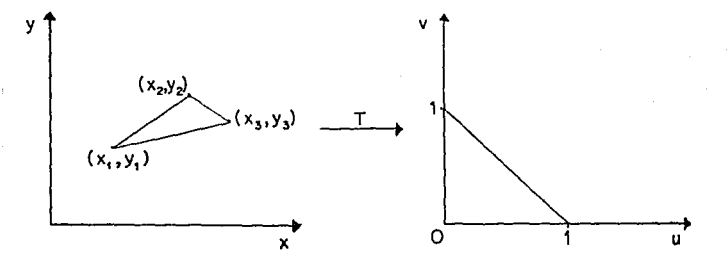

**Figura 15. Transformación de cualquier triángulo en un triángulo estándar.** 

Este mapeo define una transformación de coordenadas  $T: (x, y) \rightarrow (u, v)$  que es lineal y que convierte (3.4) en

$$
A_{ij} = \sum_{k=1}^{N} \int_{\tau_{std}} \nabla \psi_i(x(u,v), y(u,v)) \cdot \nabla \psi_j(x(u,v), y(u,v)) J du dv \qquad (3.5a)
$$

y

$$
B_{ij} = \sum_{k=1}^{N} \int_{\tau_{old}} \psi_i(x(u,v), y(u,v)) \psi_j(x(u,v), y(u,v)) J du dv,
$$
 (3.5b)

donde J es el jacobiano de la transformación. Como esta transformación es lineal, J es una constante; de hecho, es la razón entre el área del triángulo sin transformar  $(S(\tau_k))$ y área del triángulo estándar  $(\frac{1}{2})$ :

$$
J = \frac{S(\tau_k)}{\frac{1}{2}}.\tag{3.6}
$$

Con ésto, las ecuaciones (3.5) se convierten en

$$
A_{ij} = \sum_{k=1}^{N} 2S(\tau_k) \int_{\tau_{std}} \nabla \psi_i(x(u,v), y(u,v)) \cdot \nabla \psi_j(x(u,v), y(u,v)) du dv \qquad (3.7a)
$$

y

$$
B_{ij} = \sum_{k=1}^{N} 2S(\tau_k) \int_{\tau_{std}} \psi_i(x(u,v), y(u,v)) \psi_j(x(u,v), y(u,v)) du dv.
$$
 (3.7b)

Calculando las integrales de las ecuaciones anteriores y el área de los triángulos, obtenemos las matrices  $A \, y \, B$ .

Hasta ahora no hemos usado la forma explícita ni de las funciones  $\psi_i$ ,  $\psi_j$ , ni de la transformación T. Denotemos por  $\{(x_1,y_1),(x_2,y_2),(x_3,y_3)\}$  los vértices de un triángulo de la región  $D$ ; estos se mapean bajo  $T$  linealmente en los vértices  $\{(0,0), (1,0), (0,1)\}.$  La razón por la cual se escoge este mapeo es porque queremos que las integrales para un mismo triángulo sean independientes de los vértices que tomamos, es decir, si  $\psi_i(x_1, y_1) = 1$  y a la vez  $T(x_1, y_1) = (0, 0)$ , queremos que la integración en las coordenadas (u, v) no dependa de que  $\psi_j$  esté definida en función del punto ( $x_2, y_2$ ) ó ( $x_3, y_3$ ), ni del punto al que sean mapeados. Esto se logra haciendo  $T(x_2, y_2) = (0, 1)$ y  $T(x_3, y_3) = (1, 0)$  ó  $T(x_3, y_3) = (0, 1)$  y  $T(x_2, y_2) = (1, 0)$ .

Por otra parte,  $\psi_i$  está dada de tal forma que

$$
\psi_i(x_1, y_1) = 1, \tag{3.8a}
$$

$$
\psi_i(x_2, y_2) = 0, \tag{3.8b}
$$

$$
\psi_i(x_3, y_3) = 0 \tag{3.8c}
$$

<sup>y</sup>no depende de que *x* = *x(u,v)* ni de que *y= y(u,v).* Esto nos lleva a que la nueva función tendrá los mismos valores en los puntos transformados.

De esta manera, podemos calcular la integral (3.7.b) con planos generados en UV. Estos planos se obtienen fácilmente resolviendo el sistema de ecuaciones que proviene de sustituir los valores de  $\psi_i$  en (2.17):

$$
\begin{pmatrix} 1 \\ 0 \\ 0 \end{pmatrix} = \begin{pmatrix} 0 & 0 & 1 \\ 1 & 0 & 1 \\ 0 & 1 & 1 \end{pmatrix} \begin{pmatrix} a \\ b \\ c \end{pmatrix}, \tag{3.9}
$$

lo cual da como resultado

$$
\psi_i = 1 - u - v. \tag{3.10}
$$

Utilizando el mismo procedimiento para  $\psi_j$  obtenemos

$$
\psi_j = v \text{ para } i \neq j \tag{3.11.a}
$$

$$
\psi_j = 1 - u - v \text{ para } i = j. \tag{3.11.b}
$$

Si insertamos en la integral (3.7.b) los planos (3.10) y (3.11) llegamos a

$$
B_{ij} = \sum_{k=1}^{N} 2S(\tau_{std}) \int_0^1 \int_0^{1-v} (1-u-v)v \ du dv \ \text{para} \ i \neq j,
$$
 (3.12a)

$$
B_{ij} = \sum_{k=1}^{N} 2S(\tau_{std}) \int_0^1 \int_0^{1-v} (1-u-v)(1-u-v) \ du dv \ \text{para} \ i = j \tag{3.12b}
$$

y evaluado las integrales

$$
B_{ij} = \sum_{k=1}^{N} 2S(\tau_k) \frac{1}{24}, \text{ para } i \neq j,
$$
 (3.13)

$$
B_{ij} = \sum_{k=1}^{N} 2S(\tau_k) \frac{1}{12}, \text{ para } i = j.
$$
 (3.14)

Para calcular la integral (3.7a) seguimos un camino más sencillo. De la ecuación (2.17) tomamos el gradiente:

$$
\nabla \psi_i = \begin{pmatrix} a_i \\ b_i \end{pmatrix}, \qquad (3.15)
$$

hacemos lo mismo para  $\psi_j$  *y* lo sustituimos en (3.7.a)

$$
A_{ij} = \sum_{k=1}^{N} 2S(\tau_k) \int_{\tau_{std}} (a_i a_j + b_i b_j) du dv
$$
 (3.16)

y como *a¡, a;, b;* y *b;* son constantes, salen de la integral quedando solamente el área del triángulo estándar.

El resultado final para (3.7a) es

$$
A_{ij} = \sum_{k=1}^{N} S(\tau_k)(a_i a_j + b_i b_j).
$$
 (3.17)

Para generar los elementos de matriz *A¡;* y *B;;* se elaboró un programa en FOR-TRAN, que además arregla las matrices de tal forma que solamente se guarden en memoria los únicos siete elementos distintos de cero en dos matrices de  $N \times 7$ , llamadas AV y BV, respectivamente. La manera de formar estas matrices es tomar A y B y "compactarlas horizontalmente" (compactarlas significa quedarnos con los siete elementos no nulos de cada renglón en todos los renglones). Para evitar la pérdida del índice horizontal de cada elemento, guardamos las posiciones originales en dos matrices llamadas AP y BP respectivamente (en (3.18) se muestra el proceso para el primer renglón).

$$
(a_{11} \ a_{12} \ 0 \ \ldots \ 0 \ a_{1i} \ a_{1j} \ a_{1k} \ 0 \ \ldots \ 0 \ a_{1s} \ a_{1t} \ 0 \ \ldots \ 0) \longrightarrow
$$

$$
(a_{11} \ a_{12} \ a_{1i} \ a_{1j} \ a_{1k} \ a_{1s} \ a_{1t}), (1 \ 2 \ i \ j \ k \ s \ t). \tag{3.18}
$$

#### **4 EL SISTEMA DE** ECUACIONES **GENERALIZADO**

Para elegir el método que se usará para resolver la ecuación de eigenvalores

$$
Ax = \lambda Bx, \tag{4.1}
$$

debemos revisar las características de las matrices A y B, sus dimensiones y el número de eigenvectores buscados. Como vimos en la sección anterior, las matrices son ralas, es decir, hay pocos elementos distintos de cero. Como las  $\psi_i$  son reales, las matrices serán reales. Además, debido a que el producto interno es conmutativo, las matrices serán simétricas y por definición, B es positiva definida (A de hecho no lo es). Por otra parte, las dimensiones de las matrices dependen del número de nodos de la malla: si *AI* es el número de nodos, las matrices serán de dimensiones *AI* x *AI.* Si queremos hacer una región de 100 puntos en cada dirección, tendremos el número de nodos  $M = 100 \times 100$  y matrices de 10000 × 10000, así que no podemos diagonalizar con métodos convencionales.

Para el caso de caos acústico necesitamos aproximadamente los 1000 eigenvalores más bajos; para el caso de la respuesta sísmica de valles sedimentarios solamente los primeros 50. Por ello, utilizamos el método de potencias inverso (que nos da el eigenvalor más bajo), junto con una B-ortogonalización Gram-Schmidt para obtener los eigenvalores más altos. Como este método sólo ha sido desarrollado para sistemas del tipo

$$
A\mathbf{x} = \lambda\mathbf{x},\tag{4.2}
$$

necesitamos llevar nuestra ecuación a esta forma. Una manera sencilla de hacerlo, es multiplicar por  $B^{-1}$  por la izquierda<sup>6</sup>

$$
B^{-1}Ax = \lambda x,\tag{4.3}
$$

<sup>&</sup>lt;sup>6</sup>**En** la literatura casi siempre se usa la descomposición de Choleski  $B = LL^t$  donde L es una matriz triangular[l7 ,18].

para Juego definir

$$
C = B^{-1}A,\tag{4.4}
$$

con Jo cual (4.3) queda como

$$
C\mathbf{x} = \lambda \mathbf{x}.\tag{4.5}
$$

Hecho esto, podemos usar el método de potencias inverso. Para entender este método, tomemos un vector arbitrario  $(x_0)$  como una combinación lineal de los eigenvectores de C, (v<sup>i</sup>), ordenados del menor al mayor, de acuerdo a sus eigenvalores

$$
\mathbf{x}_0 = \sum_{i=1}^N \alpha_i \mathbf{v}^i. \tag{4.6}
$$

Si multiplicamos esta ecuación por  $C^{-1}$  obtenemos

$$
C^{-1}\mathbf{x}_0 = \sum_{i=1}^N \alpha_i C^{-1} \mathbf{v}^i.
$$
 (4.7)

y utilizando Ja ecuación (4.5) como

$$
\lambda^{-1} \mathbf{x} = C^{-1} \mathbf{x} \tag{4.8}
$$

la ecuación (4.7) se convierte en

$$
C^{-1}\mathbf{x}_0 = \sum_{i=1}^N \frac{\alpha_i}{\lambda_i} \mathbf{v}^i.
$$
 (4.9)

Si repetimos el proceso M veces, tenemos

$$
C^{-M}\mathbf{x}_0 = \sum_{i=1}^N \frac{\alpha_i}{\lambda_i^M} \mathbf{v}^i; \tag{4.10}
$$

multiplicando ahora el término de la derecha por  $\frac{\lambda_1^M}{\lambda_1^M}$  se obtiene

$$
C^{-M}\mathbf{x}_0 = \sum_{i=1}^N \frac{\alpha_i}{\lambda_i^M} \frac{\lambda_1^M}{\lambda_1^M} \mathbf{v}^i,\tag{4.11}
$$

o lo que es lo mismo,

$$
C^{-M}\mathbf{x}_0 = \frac{\alpha_1}{\lambda_1^M} \mathbf{v}^1 + \frac{1}{\lambda_1^M} \sum_{i=2}^N \alpha_i \frac{\lambda_1^M}{\lambda_i^M} \mathbf{v}^i.
$$
 (4.12)

Si  $M \to \infty$ ,  $\frac{\lambda_i^M}{\lambda_i^M} \to 0$  con  $i = 2, ..., N$ , ya que  $\lambda_1 < \lambda_i$ . De esta manera,

$$
C^{-M}\mathbf{x}_0 \to \frac{\alpha_i}{\lambda_1^M} \mathbf{v}^1,\tag{4.13}
$$

es decir, obtenemos el primer eigenvector aplicando  $C^{-1}$  varias veces.

Pero, ¿podremos aplicar la inversa de una matriz muy grande sin tener que calcularla explícitamente? La respuesta es afirmativa [30-31). Usamos un truco que pone de manifiesto como aplicar  $C^{-M}$  al vector  $x_0$  sin tener que conocer  $C^{-M}$ .

Podemos desglosar  $C^{-M}$ x<sub>0</sub> de la siguiente manera:

$$
C^{-M}\mathbf{x_0} = C^{-1}C^{-1}\cdots C^{-1}\mathbf{x_0}
$$
\n(4.14)

de hecho, no necesitamos calcular  $C^{-1}$  por la forma en que definimos la matriz  $C$ , necesitamos calcular  $A^{-1}Bx_0$ . Esto se puede ver sustituyendo en la ecuación (4.14) la definición de C dada en (4.4):

$$
(A^{-1}B)^{M} \mathbf{x}_0 = A^{-1}BA^{-1}B \cdots A^{-1}B\mathbf{x}_0. \tag{4.15}
$$

De esta manera, aplicamos  $A^{-1}$  al vector  $Bx_0$ . El truco consiste en definir

$$
\mathbf{b} = A^{-1} \mathbf{x}_{0B} \tag{4.16}
$$

con  $x_{0B} = Bx_0$  y así podemos escribir la ecuación anterior como un sistema lineal de **ecuaciones:** 

$$
A\mathbf{b} = \mathbf{x}_{0\mathbf{B}},\tag{4.17}
$$

que puede resolverse con un método iterativo.

Dos métodos iterativos, para resolver este tipo de sistemas, que son muy conocidos pueden usarse: el método de Gauss-Seidcl y el de Jacobi [32-34). Estos métodos pueden entenderse si escribimos  $A = D - L - U$  con D la parte diagonal de A, L la parte inferior y  $U$  la parte superior de  $-A$ , respectivamente:

 $a_{11}$   $a_{12}$   $\ldots$   $a_{1,N-1}$   $a_{1N}$   $a_{11}$  $a_{21}$   $a_{22}$   $\ldots$   $a_{2,N-1}$   $a_{2N}$   $\Big\{$  0 *A=*   $a_{N-1,1}$   $a_{N-1,2}$   $\ldots$   $a_{N-1,N-1}$   $a_{N-1,N}$  0  $a_{N1}$   $a_{N2}$   $\ldots$   $a_{N,N-1}$   $a_{NN}$   $\Big\}$   $\Big\{ 0$ 0 0 ... 0 0  $^{1}$   $^{0}$   $^{a_{12}}$  $-a_{21}$  0 ... 0 0 0 0 0  $-a_{N-1,1}$   $-a_{N-1,2}$   $\ldots$  0 0 0 0 0  $-a_{N1}$   $-a_{N2}$   $\ldots$   $-a_{N,N-1}$  0) (0 0 o  $\boldsymbol{u_{22}}$ o o o o o o  $a_{N-1,N-1} = 0$  $-a_{1,N-1}$  $-a_{2,N-1}$ o o 0  $a_{NN}$  $-a_{1N}$  $-a_{2N}$  $-a_{N-1,N}$ o ( 4.18)

Con ésto, la ecuación (4.17) se convierte en

$$
(D - L - U)\mathbf{b} = \mathbf{x}_{0\mathbf{B}}.\tag{4.19}
$$

Para obtener el Gauss-Seidel o el Jacobi, resolvemos iterativamente (como se hace en la búsqueda de raíces en iteración de punto fijo[50]), de manera distinta la ecuación (4.19). Si despejamos Db de la ecuación (4.10) obtenemos

$$
Db = x_{0B} + (L + U)b,
$$
 (4.20*a*)

y finalmente para b se tiene

$$
b = D^{-1}x_{0B} + D^{-1}(L+U)b,
$$
\n(4.20*b*)

que iterativamente se ve como

$$
b_{i+1} = D^{-1}x_{0B} + D^{-1}(L+U)b_i.
$$
 (4.21)

Esta es la ecuación del método de Jacobi con i el número de iteración. La ecuación para el método de Gauss-Seidel se obtiene despejando  $(D-L)$ b y luego multiplicando por la izquierda, por  $(D - L)^{-1}$ , para obtener finalmente

$$
\mathbf{b}_{i+1} = (D - L)^{-1} \mathbf{x}_{0B} + (D - L)^{-1} U \mathbf{b}_i.
$$
 (4.22)

De esta forma obtenemos **b** (utilizando (4.22), que converge más rápidamente que (4.21)) para luego repetir el proceso (aplicar potencias inverso) y obtener un eigenvector. Para llegar a eigenvalores más altos, empezamos una nueva iteración con un vector Bortogonal al primer eigenvcctor, lo cual converge al siguente más alto. Este proceso se repite consecutivamente, partiendo cada vez de un vector  $B$ -ortogonal a todos los anteriores, hasta alcanzar el número de eigenvectores deseado.

Una forma de acelerar el proceso de convergencia en la solución iterativa de la ecuación (4.22) es utilizar lo que se conoce como superconvergencia o sobre-relajación [19-21]. Esta consiste en calcular el "cambio del vector" que se itera entre dos iteraciones consecutivas (que denotamos con **d**), digamos entre  $i \in i + 1$ 

$$
d = b_{i+1} - b_i \tag{4.23}
$$

para luego asignar la nueva iteración como

$$
b_{i+1} = b_i + \omega d \tag{4.24}
$$

con  $1 < \omega < 2$ .

Un problema que hemos pasado por alto es que *A* no es positiva definida, es decir si  $\lambda_1 = 0$ , lo cual sucede, (4.13) diverge. Para resolver ésto, sumamos al sistema (4.1) el término *µBx*:

$$
(A + \mu B)\mathbf{x} = (\lambda + \mu)B\mathbf{x},\tag{4.25}
$$

y tenemos un sistema con los eigenvalores corridos por  $\mu$  pero ahora con A positiva definda.

#### 5 **RESULTADOS** Y CONCLUSIONES

#### **5.1** Resultados

En los capítulos anteriores desarrollamos las bases teóricas de los programas explicados en los apéndices. Para tales programas se han hecho algunas pruebas que nos dan evidencia del buen funcionamiento de este método. Tales pruebas están basadas en la variación de los parámetros de los programas, los cuales discutiremos ahora.

La región con la que se trabajó es un círculo, ya que en este caso se pueden comparar las soluciones numéricas con las soluciones exactas [28,29] además de una frontera no trivial para los programas.

La finura de la malla se mantiene constante (unitaria), así que si queremos hacer una malla más fina, tenemos que hacer más grande la región (a escala). Dicho de otro modo, para variar la finura se cambia el tamaño de la región.

El número de eigenvalores con una presición fija<sup>7</sup> contra la finura (número de nodos) se muestra en la figura 16a. En la figura 16b, se muestra el tiempo de CPU correspondiente contra la finura de la malla.

Por otra parte, los métodos Gauss-Seidel y potencias inverso, son métodos iterativos por lo cual se necesita un criterio de paro. El que se usa en el programa es un criterio de paro absoluto para cada entrada:

$$
|x_{n+1}^i - x_n^i| < \epsilon_{gs} \tag{5.1}
$$

donde i denota la componente i-ésima del vector x, *n* el número de iteración Gauss-Seidel y  $\epsilon_{\alpha}$ , un valor pequeño.

De la misma forma, tenemos

$$
|x_{m+1}^i - x_m^i| < \epsilon_{pot} \tag{5.2}
$$

**<sup>7</sup>La precisión usada para cada cigcnvalor es el 10% de la separación promedio de los últimos eigcnvalorcs** 

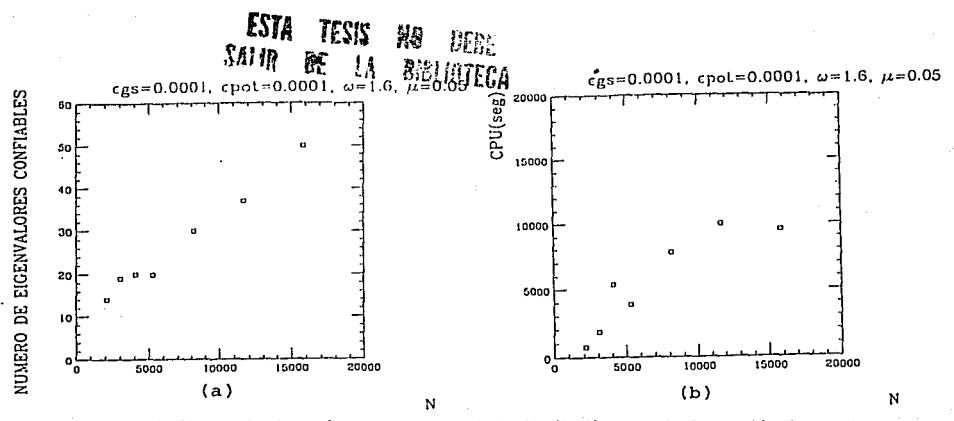

Figura 16. a) Número de eigcnvalores con una precisión fija (0.02) contra la finura. b) Tiempo de **CPU, respectivo, contra la finura.** 

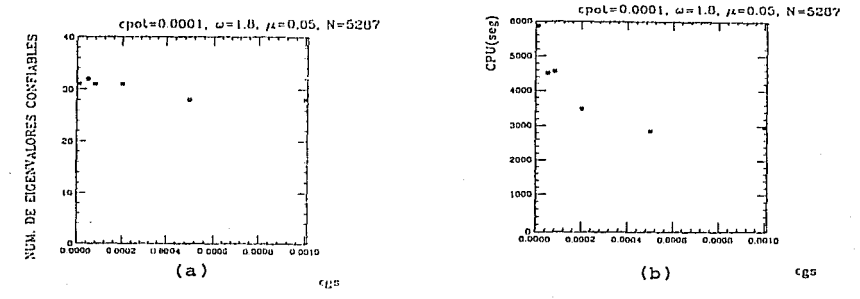

Figura 17. a) Número de cigenvalores con una precisión fija (0.02) contra  $\epsilon_{gs}$  y b) Tiempo de CPU, **respectivo, contra** *c93 .* 

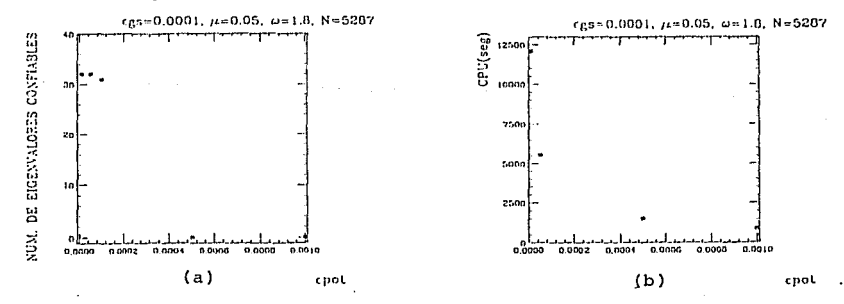

Figura 18. a) Número de eigenvalores con una precisión fija (0.02) contra  $\epsilon_{pot}$  y b) Tiempo de CPU, **respectivo, contra** *Cpot.* 

29

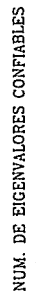

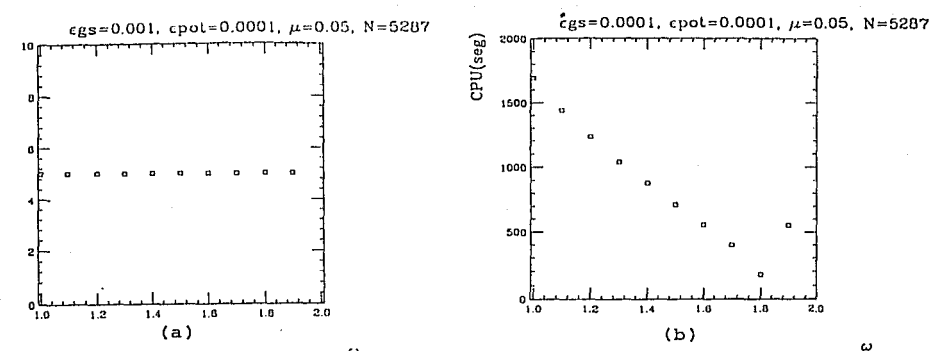

C.J ' Figura 19. a) Número de eigenvalores con una précisión fija (0.02) contra *w* y b) Tiempo de CPU, **respectivo, contra** *w.* 

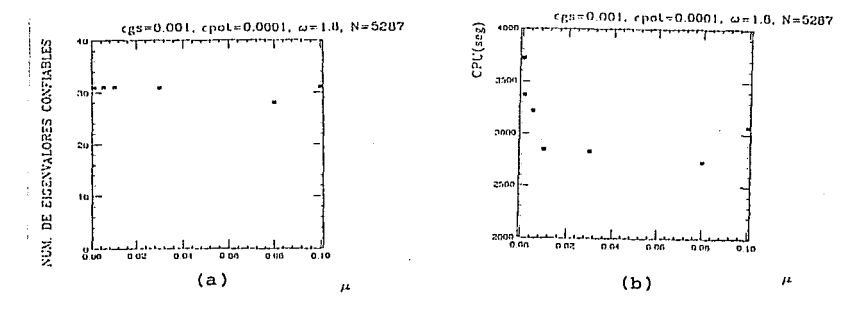

Figura 20. a) Número de eigenvalores con una precisión fija (0.02) contra  $\mu$  y b) Tiempo de CPU, **respectivo, contraµ.** 

donde *m* representa la m-ésima iteración en potencias y ε<sub>pot</sub> un número pequeño (independiente de  $\epsilon_{gs}$ ).

Los resultados obtenidos al variar los valores  $\epsilon_{gs}$  y  $\epsilon_{pot}$  se muestran en la figuras 17 y 18, respectivamente.

Otro parámetro que se puede variar es el factor de superconvergencia  $(\omega)$ . Los resultados que se obtienen al variar este parámetro se muestran en la figura 19.

Un parámetro del cual no hemos hablado mucho es la constante  $\mu$  que se suma al

sistema. Este parámetro provoca un corrimiento en todos los eigenvalores del sistema (•Ll). Como la convergencia del método ele potencias inverso depende del cociente

$$
\frac{\lambda_i}{\lambda_{i+1}}\tag{5.3}
$$

(ver (4.12)), ahora se tiene

$$
\frac{\lambda_i + \mu}{\lambda_{i+1} + \mu}.\tag{5.4}
$$

Por esta razón, *µ* se toma como un parámetro de los programas. Los resultados para distintos valores de este parámetro, se muestran en la figura 20.

El valor del parámetro de superconvergencia que se aconseja usar en los programas es  $\omega = 1.8$ , el valor de  $\epsilon_{qs}$  se puede tomar como  $\epsilon_{qs} = 0.001$ , y el que se use en potencias como  $\epsilon_{pot} = 0.0001$  y tomar  $\mu = 0.05$ . El número de eigenvectores depende fuertemente del valor de la finura por lo que se piensa que es el parámetro que se debe de variar  $\cdot$ para conseguir el número de eigenvalores deseados.

#### 5.2 Conclusiones

En esta tesis se presentó, en el marco del método de los elementos finitos, una técnica eficiente para calcular eigenfunciones y eigenvalores de la ecuación de Helmholtz en regiones de forma arbitraria con condiciones a la frontera de Neumann, Dirichlet o mixtas.

Se elaboraron dos programas en FORTRAN, uno de ellos discretiza la región y otro calcula las eigenfunciones y los eigenvalores de la región discretizacla. Estos programas fueron discutidos en los capítulos  $3 \times 4$ , respectivamente y estan disponibles para los usuarios interesados. Los programas fueron probados con una región circular y los resultados se clan en la sección 5.1. En esa sección también se discutieron los parámetros de los programas, y en particular se observó que la técnica de superconvergencia (sobre-relajación) disminuyó el tiempo de CPU casi en un 90%. Los programas fueron utilizados en distintas computadoras (MicroVAX 3900, DEC SYSTEM 3100,

CRAY YMP-4/432, HP 9000/750 y HP 9000/730), sin adaptaciones, por lo que son muy portables. Algunas de las posibles aplicaciones discutidas en el primer capítulo, ya se están realizando.

## **BIBLIOGRAFÍA**

- [l] Flores, J., Novare, O. & Seligman, T. H., (l!J87). "Possible Resonance Effect in the Distribution of Earthquake Damage in Mexico City", Nature, 326, 783-785.
- [2] Seligman, T. H., J. M. Alvarez-Tostado, J. L. Mateos, J. Flores and O. Novaro (1989). "Resonant Response Models for the Valley of México-!. The Elastic Inclusion Appreach", *Geopliys.* J. *Int.* 99, 789-799.
- [3] Matees, J. L., J. Flores, O. Novare, T. H. Seligman and J. M. Alvarez-Tostado (1992). "Resonant Response Models for the Valley of México-II. The Trapping of Horizontal P-waves". Geophys. J. Int. (sometido a publicación).
- [4] Matees, J. L. (1992). "La Respuesta Sísmica Resonante del Valle de México". Tesis Doctoral, Facultad de Ciencias, Universidad Nacional Autónoma de México.
- [5] Jaime, A. (1987). "Características Dinámicas de la Arcilla del Valle de México", Tesis Doctoral, Facultad de Ingeniería, Universidad Nacional Autónoma de México.
- [6] Mateos, J. L., J. Flores, O. Novaro, T. H. Seligman and J. M. Alvarez-Tostado (1992b). "Generation of Inhomogeneus P Waves in a Layered Medium". Tectonophysics (en prensa).
- [7] Sinai, Y. G. (1970). "Dynamical Systems with Elastic Refieclions", Russ. Math. Surv. 25, 137.
- [8] Bunimovich, L. A. (1979). "On the Ergodic Preperties of Nowhere Dispersing Billiards", Commun. *Matli. Phys.* 65, 295.
- [9] Berry, M. V. (1983). "Semiclassical Mechanics of Regular and Irregular Motion", en Helleman, R. H. G. and G. Ioos (eds.), "Chaotic Behavior of Deterministic Systems:" Les Houches Summer School 1981. North-Holland, Amsterdam.
- [10] Heller, E. J. (1984). "Bound-State Eigenfunctions of Clasical Hamiltonian Systems: Scars of Periodic Orbits", *Pliys. Rev. Letl.* , 16, vol 53, 1515-1518.
- [11] Heller, E. J. (1986). "Qualitative Properties of Eigenfunclions of Classically Chaotic Hamiltonian Systems" en T.H. Seligman and Il. Nishioka (eds) "Quantum Chaos and Statistical Nuclear Physics". Springer, Berlin-Heidelberg-New York.
- [12] Bohigas, O., M. J. Giannoni and C. Schmit (1984a). "Characterization of Chaotic Quantum Spectra and Universality of Leve! Fluctuation Laws", *Pliys. Rev.* Lett. 52, l.
- [13] Bohigas, O., M. J. Giannoni and C. Schmit (1984b). "Spectral Properties of the Laplacian and Random Matrix Theories", J. Physique Lett. **45**, L-1015-L-1022.
- [14] Brody, T. A., J. Flores, J. B. French, P. A. Mello, A. Pandey, S. S. M. Wong {1981). "Random-ivlatrix Physics: Spectrum and Strength Fluctuations". *Rev. Mod. Pliys.* 53, 385.
- [15] Metha, M. L. (1991). "Random Matrices", revised and enlarged second edition. Academic Press.
- [16] Báez J., G., "Caos Acústico", Tesis de Licenciatura, Facultad de Ciencias, Universidad Nacional Autónoma de México (en proceso).
- [17] Schwarz, H. R., (1988). "Finitc *Element J\fothods",* Academic Press, London.
- [18] Huebner, K. H. (1985). "The Finite Element Method for Engeneers", John Wiley & Sons, Inc.
- [19] Burden, R. L., and J. O. Faires (1985). "Análisis Numérico", 3a. edición, Grupo Editorial Iberoamérica.
- [20] Smith, W. A. (1988). "Análisis Numérico", Prentice Hall Hispanoamericana, S. A. México y Englewood Cliffs.
- [21] Gerald, C. F. (1987). "Análisis Numérico", 2a. edición. Representaciones y Servicios de Ingeniería, S. A. México.
- [22] Zienkiewicz, O. C. (1982). "El Método de los Elementos Finitos", Reverté, España.
- [23] Mori, M. (1983). "The Finite Element Method and its Aplications", Macmillan Publishing Company, New York.
- [24] Strang, G. and G. Fix (1973). "An Analysis of the Finite Element Method. Prentice-Hall, Englewood Cliffs, New Jersey.
- [25) Bathe, K J. and E. L. Wilson (1976). "Nnmerical Methods in Finite Element Analysis", Prentice Hall, Inc. Englewood Cliffs, New Jersey.
- [26] Goldstein, H. (1988). "Mecánica Clásica", 2a. edición, Reverté, España.
- [27] Amazigo, J.C. and L. A. Rubenfeld (1983). "Cáculo avanzado con aplicaciones a la ingeniería y a la física", McGraw-Hill, México.
- [28] Courant, R. & D. Hilbert (1953). "Methods of Mathematical Physics", John Wiley and Sons, USA.
- [29] Morse, P. M. and H. Feshbach (1953). "Methods of Theoretical Physics" McGraw-Hill, New York.
- [30] Neuberger, J. M. and D. W. Noid.(1984). "Numerical Solutions of Eigenvalues for the Schrödinger Equation I". *Chem. Phys. Lett.* **104** 1-3.
- [31] Neuberger, J. M. and D. W. Noid.(1984). "Numerical Solutions of Eigenvalues for the Schrödinger Equation II". Chem. Phys. Lett. **112** 393-395.
- [32] Wilkinson, J. H., (1965). "The Algebraic Eigenvalue Problem", Oxford, University Press, London.
- [33] Fenner, R. T., (1975). "Finite Element Methods for Engineers", Macmillan, **Lon**don and Basingstoke.
- [34] Jennings, A (1977). "Matrix Computation for Engineers and Scientists", John Wiley, London.